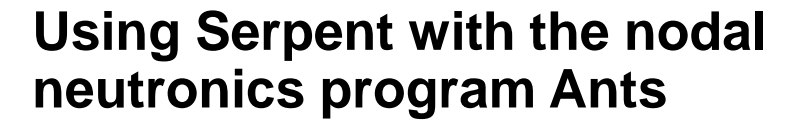

**V. Valtavirta, A. Rintala, U. Lauranto and others**

**VT** 

**08/2022 VTT – beyond the obvious**

#### **Contents**

#### ■ Context

- The Kraken framework
- The Serpent-Ants calculation chain
- Group constant generation with Serpent for Ants.
- **Current work on VVER benchmarks.**
- **Summary and next steps**

## **Context: The Kraken framework The Serpent-Ants calculation chain**

## **The Kraken framework**

- VTT's new computational reactor analysis framework<sup>[1]</sup>.
- Built for:
	- Independent deterministic safety analyses.
	- Evaluation of new reactor concepts.
	- Generation of input data for system codes, e.g. Apros.
- Intended to replace the current tools (e.g. HEXBU-3D and HEXTRAN based calculation chains) in some years.
- Neutronics solution is based on **either**
	- Direct Serpent continuous energy Monte Carlo solution **or**
	- Serpent-Ants two step calculation chain.
		- Serpent can provide both the homogenized group constants and the best possible reference solution even for 3D full core.
- [1] V. Valtavirta *et al*. "Kraken an Upcoming Finnish Reactor Analysis Framework". *Proc. ANS MC2019*. Portland, OR, USA, Aug. 2019.

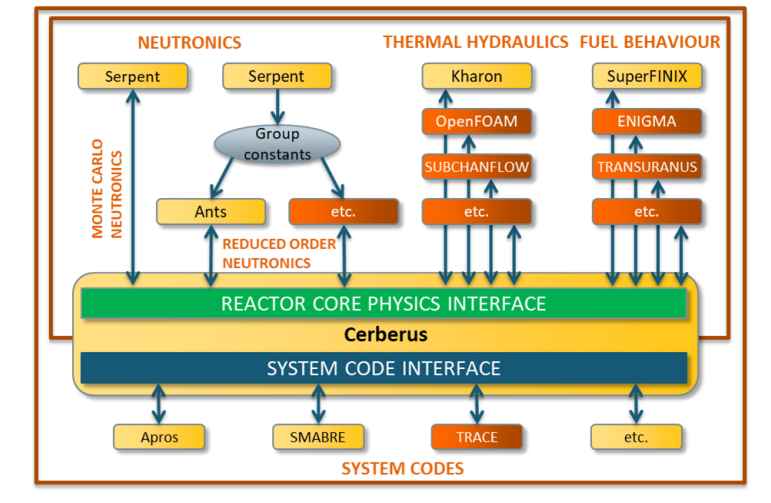

A schematic representation of the plans for the completed Kraken framework. Finnish solver modules developed at VTT are shown in yellow, while potential state-of-the-art third party solvers to be coupled are shown in orange.

# **The Serpent-Ants calculation chain**

#### Serpent<sup>[2]</sup>

- Continuous energy Monte Carlo multipurpose particle transport code.
- Initially designed for group constant generation.
- Flexible geometry, neutron and photon transport.
- Steady state, burnup and transient.
- Developed at VTT since 2004

Ants $[3,4]$ 

- Multi-group nodal neutronics code.
- Currently uses nodal diffusion.
- Combines AFEN and FENM approaches for flux solution.
- Rectangular, hexagonal and triangular nodal models.
- Steady state, burnup and transient.
- Developed at VTT since 2017
- Serpent is the one and only tool for group constant generation in the Kraken framework.
- The aim is to leverage the advanced capabilities of Serpent in the two step calculation chain.

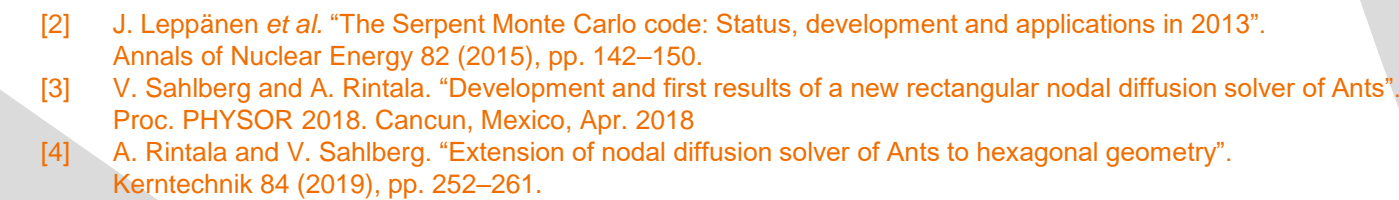

**27/09/2022**

# **Using Serpent to generate group constants for Ants in the Kraken framework**

**27/09/2022 VTT – beyond the obvious**

#### **Group constant generation**

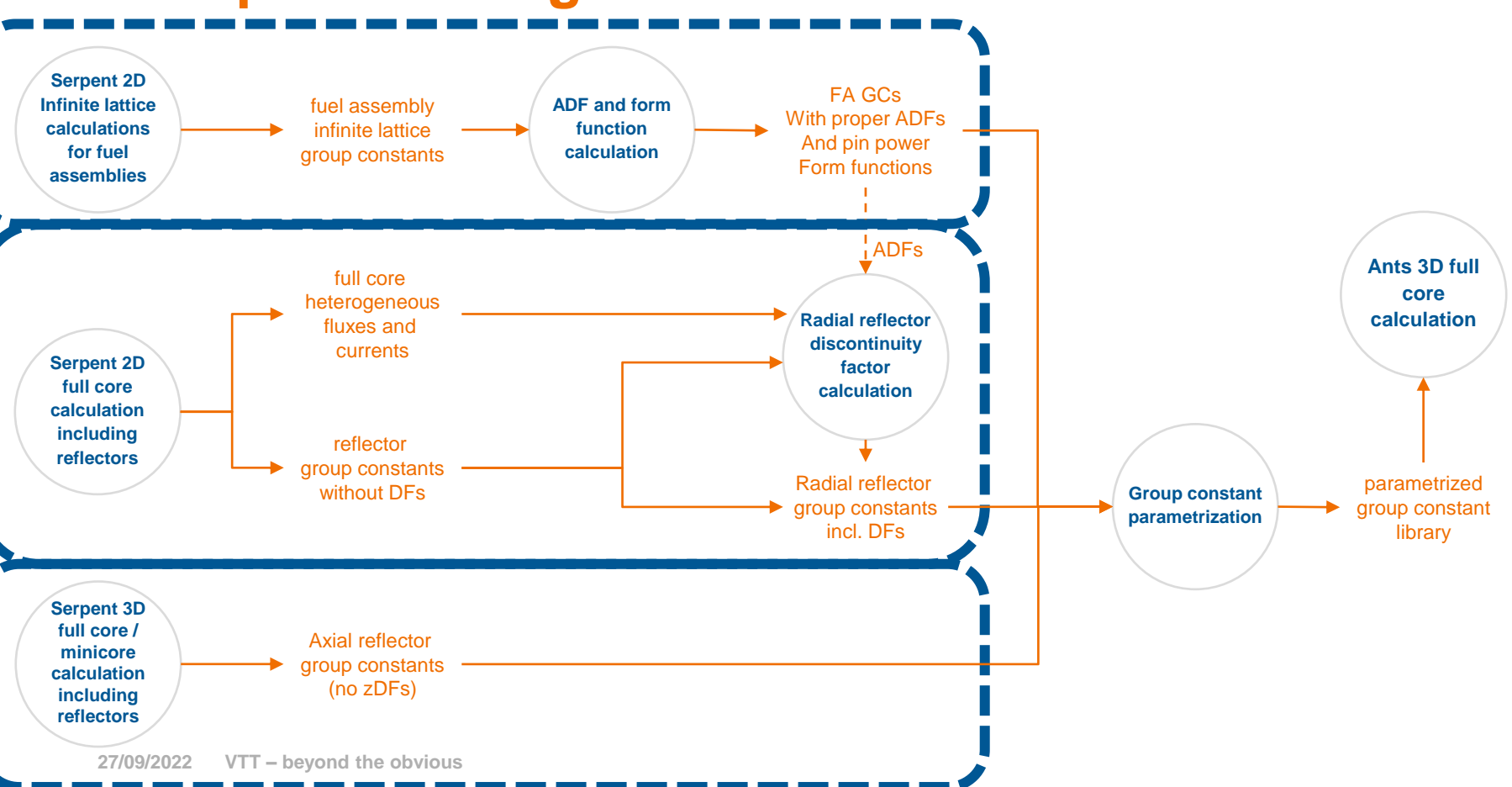

**VTT** 

#### **Best practices calculation chain fuel GCs**

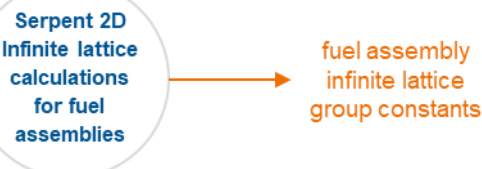

- Full assembly in infinite lattice.
- Depletion calculations with nominal and off-nominal conditions.
- Branch calculations with momentary variations:
	- Different ( $T_{fuel}$ ,  $T_{cool}$ ,  $\rho_{cool}$ ,  $C_{B}$ ) variations.
	- Control rod variations.
	- Spacer grid variations.
	- Instrument tube variations.
- Can use an intermediate multigroup structure and apply leakage correction / critical spectrum in condensation to a few group structure.
- Typically produce CMM[7] or transport corrected diffusion coefficients.
- [7] Z. Liu et al. "Cumulative migration method for computing rigorous diffusion coefficients and transport cross sections from Monte Carlo". *Annals of Nuclear Energy*, 112 (2018), pp. 507–516.

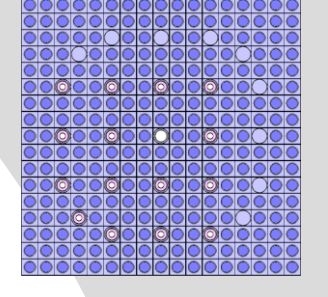

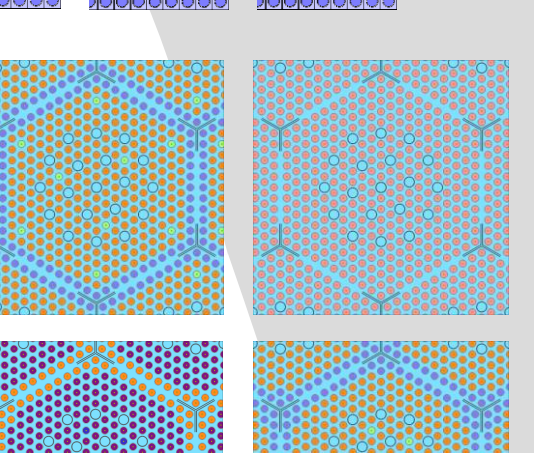

# **Practical things about fuel GCs**

- Full assembly in infinite lattice (set bc) (input example)
	- ADF setup
	- Pin power setup
	- Poison constants, microdepletion setup.
- Depletion calculations with nominal and off-nominal conditions.
- Branch calculations with momentary variations:
	- Different ( $T_{fuel}$ ,  $T_{cool}$ ,  $\rho_{cool}$ ,  $C_{B}$ ) variations.
	- Control rod variations.
	- Spacer grid variations.
	- Instrument tube variations.
- Can use an intermediate multigroup structure and apply leakage correction / critical spectrum in condensation to a few group structure.
- Typically produce CMM[7] or transport corrected diffusion coefficients.

#### set cmm 1 set trc cool "s2v0\_endfb71.h\_in\_h2o.trcdata" 1.000000E-11 10010

Use of: branch-card casematrix-card

Running Serpent from command line

his, coe, ln -s

set fum cas70\_ext 2 f 3

set micro cas70\_ext

set nfg cas2\_ext

set repro 0

set shbuf 0 0

## **Setting up ADF and pin power evaluation**

--- Input file for group constant generation for fuel assembly 39060 ---% 

include "../includes/materials.inc" include "../includes/pins.inc" include "../includes/lattices.inc" include "../includes/C run options GC.inc" include "../includes/39060.mvol" include "../includes/C branches.inc" include "../includes/C histories.inc" include "../includes/C watercomp.inc"

plot 3 2000 2000 0 -15 15 -15 15

s --- Fuel assembly boundary surface (lattice pitch 23.6 cm, Bilodid 2020, Tbl 2.1)

surf hSurf hexxc 0 0 11.8 cell c1 0 fill u390GOs -hSurf cell c2 0 outside hSurf

% Sets parameters for the calculation of assembly discontinuity factors.

%set adf 0 hSurf 1 % 30 degree reflective set adf 0 hSurf 8 % 60 degree periodic %set adf 0 hSurf 9 % 120 degree periodic

Turns on the calculation of pin powers and pin power form factors

set ppw 0 l390GOs

% Periodic boundary conditions needed for hexagonal assemblies

set bc 3

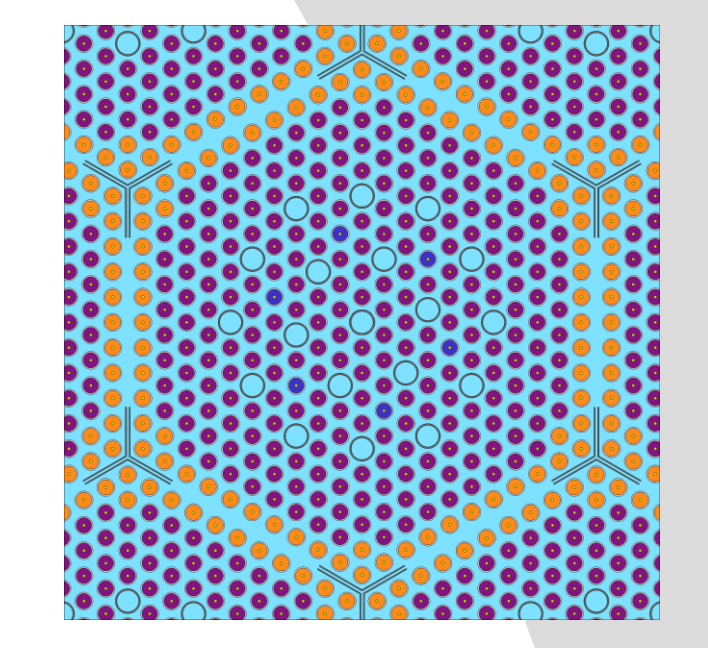

#### **Poison constants and microdepletion data**

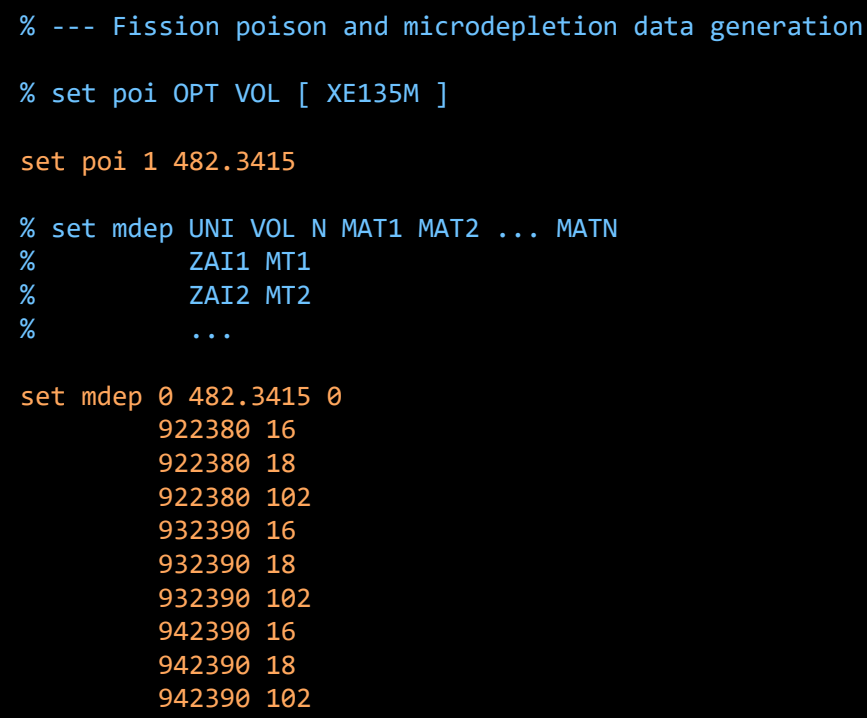

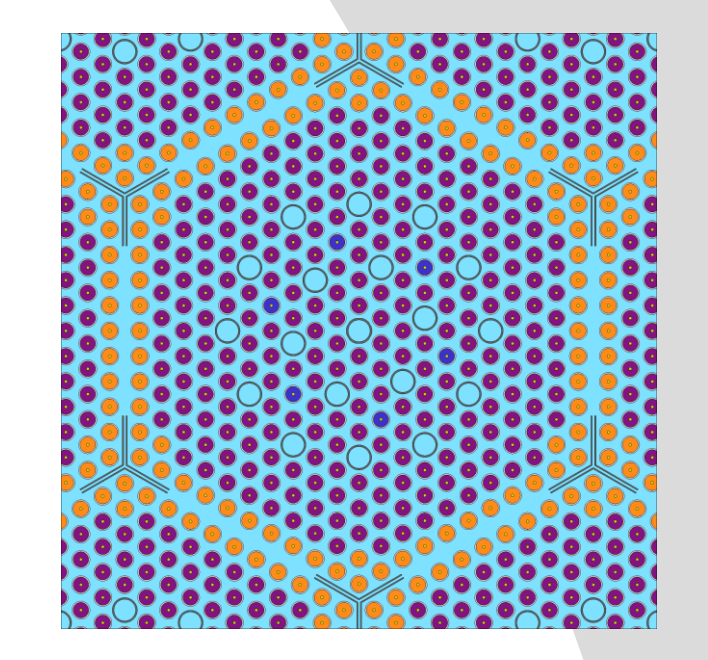

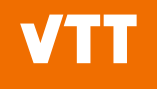

branch case0

stp fuel13 -10.2605 1005.0 stp fuel22 -10.2605 1005.0 stp fuel30 -10.2605 1005.0 stp fuel36 -10.2605 1005.0 stp fuel40 -10.2605 1005.0 stp fuel44 -10.2605 1005.0 stp fuel24Gd -10.2279 1005.0 stp fuel33Gd -10.2279 1005.0 stp fuel36Gd -10.2279 1005.0 stp E110 -6.54516 1005.0 stp E635 -6.55 1005.0 stp steel -7.9 1005.0 stp DyTi -5.1 1005.0 stp B4C -1.8 1005.0 stp helium -0.0015981 1005.0 repm cool cool\_1207B\_0554T\_0762D var BOR 1207 var TFU 1005.0 var TMO 554.0

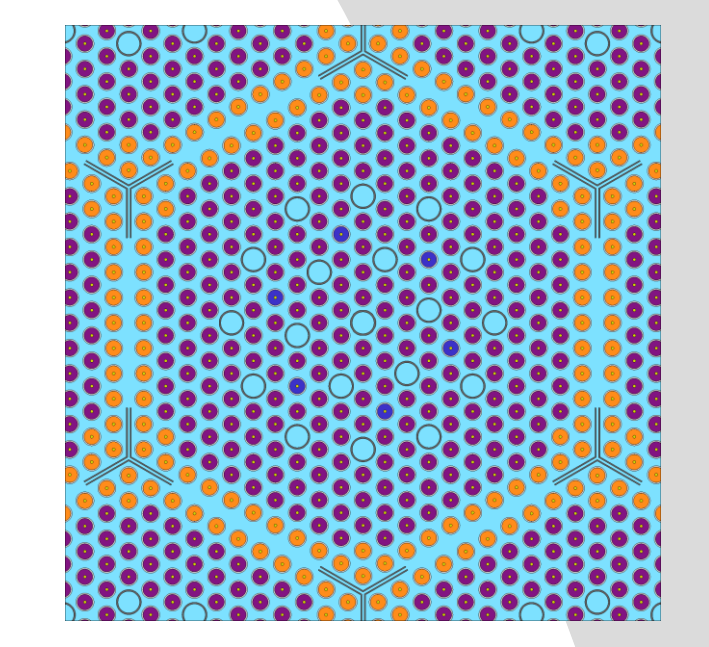

#### var DMO 0.7621<br>Annual Maria Revenue de Peyrous de Carlos de Carlos de Carlos KrakenTools/tests/\*GC\_generator\*

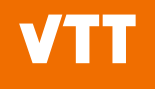

branch no\_cr repu pGT pGTEmpty var CR 0

branch dyti repu pGT pGTDT var CR 1

branch boc repu pGT pGTBC var CR 2

branch no\_spa repu uAxiWater uWater var SPA 0

branch spa repu uAxiWater uGrid var SPA 1

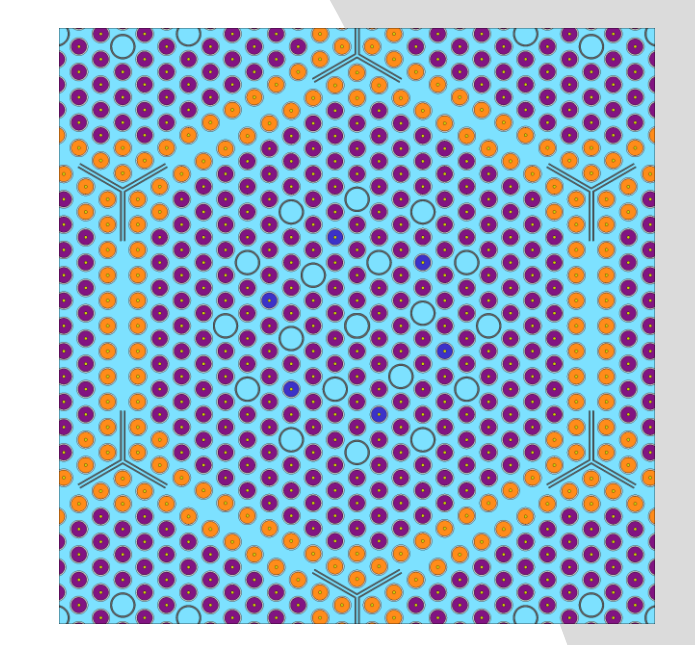

#### KrakenTools/tests/\*GC\_generator\*

#### **Using** branch **and** casematrix **to set up**

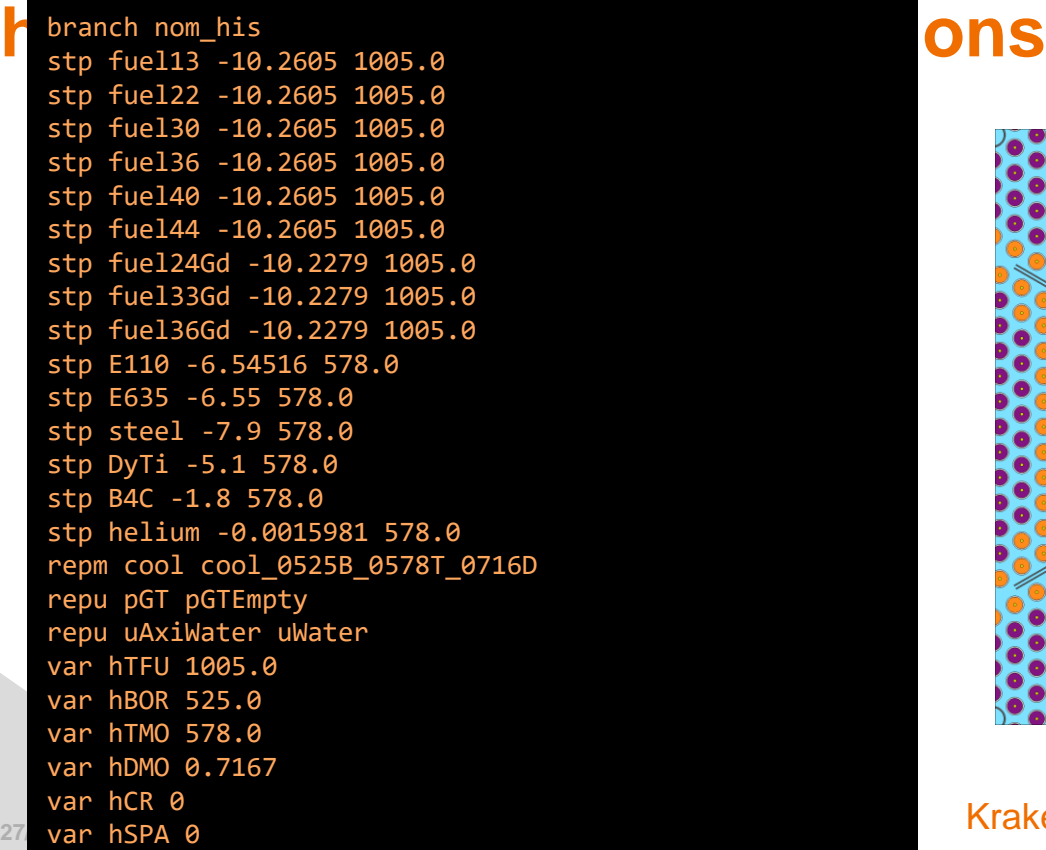

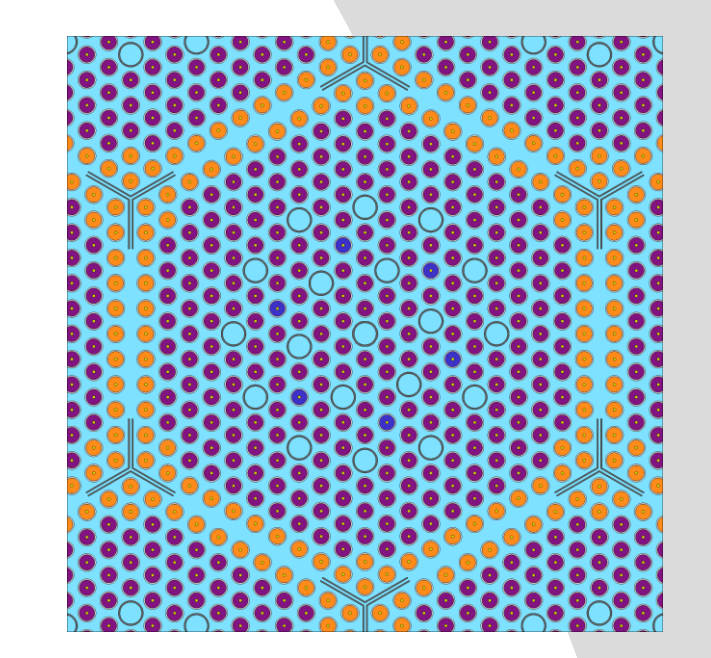

KrakenTools/tests/\*GC\_generator\*

% Nominal state point for all spacer/cr combinations % at many burnup points

casematrix nominals 2 nom\_his off\_nom\_his 25 0 0.1 0.3 0.6 1 1.5 2 3 4 5 6 7 8 9 10 11 12.5 15 17.5 20 22.5 25 27.5 30 34.0 1 case0 2 no\_spa spa 3 no\_cr dyti boc

% Off nominal state points for polynomial fitting % at a coarser burnup grid

casematrix coefficients 2 nom\_his off\_nom\_his 11 0 1 3 5 7 10 15 20 25 30 34 13 case1 case2 case3 case4 case5 case6 case7 case8 case9 case10 case11 case12 case13 2 no\_spa spa 3 no\_cr dyti boc and the contract of the KrakenTools/tests/\*GC\_generator\*

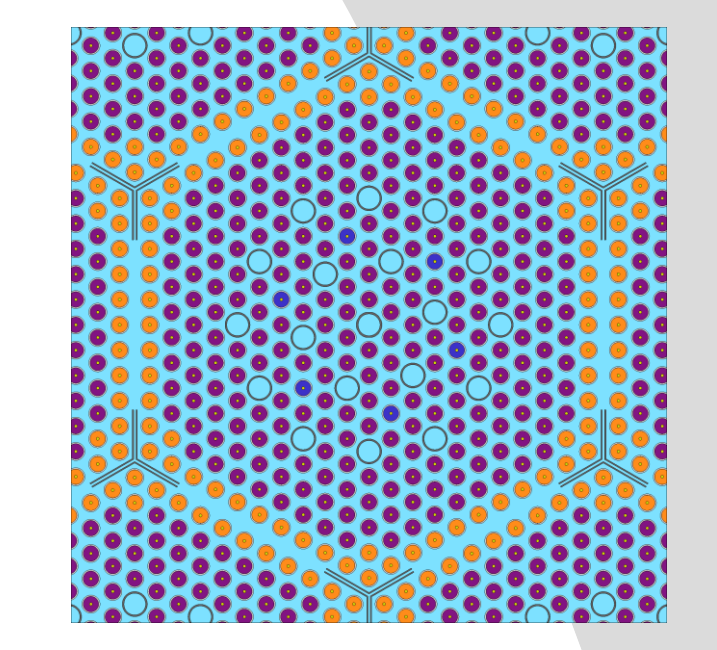

# First run histories (burnup calculations) # sss2 -casematrix <case name> <his idx> <coe idx> <input>

sss2 -omp 20 -casematrix nominals 1 -1 390GO # ^Produces 390GO nominals h1.wrk binary restart # (nominal history)

sss2 -omp 20 -casematrix nominals 2 -1 390GO # ^Produces 390GO nominals h2.wrk binary restart # (off-nominal history)

# We can use the same restarts for coefficient calculations

ln -s 390GO\_nominals\_h1.wrk 390GO\_coefficients\_h1.wrk ln -s 390GO\_nominals\_h2.wrk 390GO\_coefficients\_h2.wrk

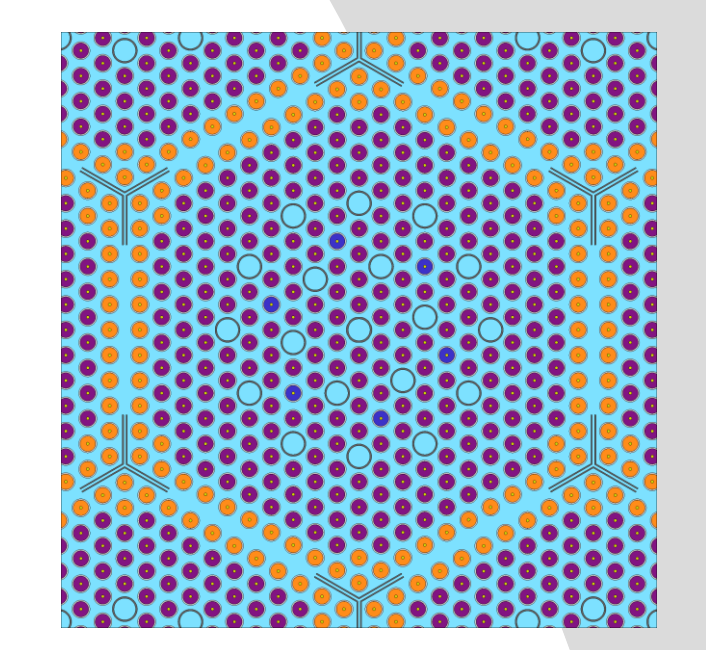

# Then run branches (coefficient calculations) # sss2 -casematrix <case\_name> <his\_idx> <coe\_idx> <input>

sss2 -omp 20 –coe –casematrix nominals 1 0 390GO # Runs all branches for nominal history based on # 390GO nominals h1.wrk binary restart # Has 1x2x3=6 branches

# (x25 burnups = 150 transport solutions)

```
sss2 -omp 20 -coe -casematrix nominals 2 0 390GO
```
sss2 -omp 20 –coe –casematrix coefficients 1 0 390GO # Has 13x2x3=78 branches # (x11 burnups = 858 transport solutions)

sss2 -omp 20 –coe –casematrix coefficients 2 0 390GO

# These 4 calculations could be distributed across 4 # calculation nodes on a cluster

```
% Nominal state point for all spacer/cr combinations
% at many burnup points
```
casematrix nominals 2 nom\_his off\_nom\_his 25 0 0.1 0.3 0.6 1 1.5 2 3 4 5 6 7 8 9 10 11 12.5 15 17.5 20 22.5 25 27.5 30 34.0 1 case0 2 no\_spa spa 3 no\_cr dyti boc

% Off nominal state points for polynomial fitting % at a coarser burnup grid

```
casematrix coefficients
2 nom_his off_nom_his
11 0 1 3 5 7 10 15 20 25 30 34 
13 case1 case2 case3 case4 case5 case6 case7 case8 case9 case10 
case11 case12 case13 
2 no_spa spa
3 no_cr dyti boc
```
# Then run branches (coefficient calculations) # sss2 -casematrix <case name> <his idx> <coe idx> <input>

sss2 -omp 20 –casematrix nominals 1 1 390GO sss2 -omp 20 –casematrix nominals 1 2 390GO sss2 -omp 20 –casematrix nominals 1 3 390GO sss2 -omp 20 –casematrix nominals 1 4 390GO sss2 -omp 20 –casematrix nominals 1 5 390GO sss2 -omp 20 –casematrix nominals 1 6 390GO

# Runs single branches for nominal history based on # 390GO nominals h1.wrk binary restart # Has 1x2x3=6 branches  $(x25$  burnups = 150 transport solutions)

% Nominal state point for all spacer/cr combinations % at many burnup points

casematrix nominals 2 nom\_his off\_nom\_his 25 0 0.1 0.3 0.6 1 1.5 2 3 4 5 6 7 8 9 10 11 12.5 15 17.5 20 22.5 25 27.5 30 34.0 1 case0 2 no\_spa spa 3 no\_cr dyti boc

% Off nominal state points for polynomial fitting % at a coarser burnup grid

casematrix coefficients 2 nom\_his off\_nom\_his 11 0 1 3 5 7 10 15 20 25 30 34 13 case1 case2 case3 case4 case5 case6 case7 case8 case9 case10 case11 case12 case13 2 no\_spa spa 3 no\_cr dyti boc

# Then run branches (coefficient calculations) # sss2 -casematrix <case name> <his idx> <coe idx> <input>

sss2 -omp 20 –casematrix coefficients 2 1 390GO sss2 -omp 20 –casematrix coefficients 2 2 390GO sss2 -omp 20 –casematrix coefficients 2 3 390GO

...

sss2 -omp 20 –casematrix coefficients 2 77 390GO sss2 -omp 20 –casematrix coefficients 2 78 390GO

# Runs single branches for off-nominal history based on # 390GO coefficients h2.wrk binary restart # Has 13x2x3=78 branches # (x11 burnups = 858 transport solutions)

# Running branches separately yields 6\*2+78\*2 = 168 # separate Serpent runs which can be distributed across # a computational cluster

% Nominal state point for all spacer/cr combinations % at many burnup points

casematrix nominals 2 nom\_his off\_nom\_his 25 0 0.1 0.3 0.6 1 1.5 2 3 4 5 6 7 8 9 10 11 12.5 15 17.5 20 22.5 25 27.5 30 34.0 1 case0 2 no\_spa spa 3 no\_cr dyti boc

% Off nominal state points for polynomial fitting % at a coarser burnup grid

casematrix coefficients 2 nom\_his off\_nom\_his 11 0 1 3 5 7 10 15 20 25 30 34 13 case1 case2 case3 case4 case5 case6 case7 case8 case9 case10 case11 case12 case13 2 no\_spa spa 3 no\_cr dyti boc

## **Output data from fuel GC calculations**

# sss2 -casematrix <case\_name> <his\_idx> <coe\_idx> <input>

- 390GO\_<case\_name>\_h<his\_idx>\_r<coe\_idx>**.coe** files
	- Contain homogenized few group constants for homogenized universes.
		- Includes cross sections, discontinuity factor data, pin power form function data, poison constants, basic time constants, microdepletion data etc.
		- var definitions from branch cards show up in .coe files to help identify. which file contains which data.
- 390GO\_<case\_name>\_h<his\_idx>\_r<coe\_idx>**\_res.m** files
	- Contain some other important data not directly bound to homogenized universes.
- 390GO\_<case\_name>\_h<his\_idx>\_r<coe\_idx>**\_mdxb<coe\_idx>.m** files
	- Contain important data for microdepletion:
		- Fission spectra.
		- Decay reactions (decay constants, targets, branching ratios).
		- Neutron induced reactions (MTs, reaction products, Q-values).

branch case0

stp fuel13 -10.2605 1005.0 stp fuel22 -10.2605 1005.0 stp fuel30 -10.2605 1005.0 stp fuel36 -10.2605 1005.0 stp fuel40 -10.2605 1005.0 stp fuel44 -10.2605 1005.0 stp fuel24Gd -10.2279 1005.0 stp fuel33Gd -10.2279 1005.0 stp fuel36Gd -10.2279 1005.0 stp E110 -6.54516 1005.0 stp E635 -6.55 1005.0 stp steel -7.9 1005.0 stp DyTi -5.1 1005.0 stp B4C -1.8 1005.0 stp helium -0.0015981 1005.0 repm cool cool\_1207B\_0554T\_0762D var BOR 1207 var TFU 1005.0 var TMO 1005.0 var DMO 0.7621

Can be read into Python objects with serpentTools and KrakenTools

#### **Group constant generation**

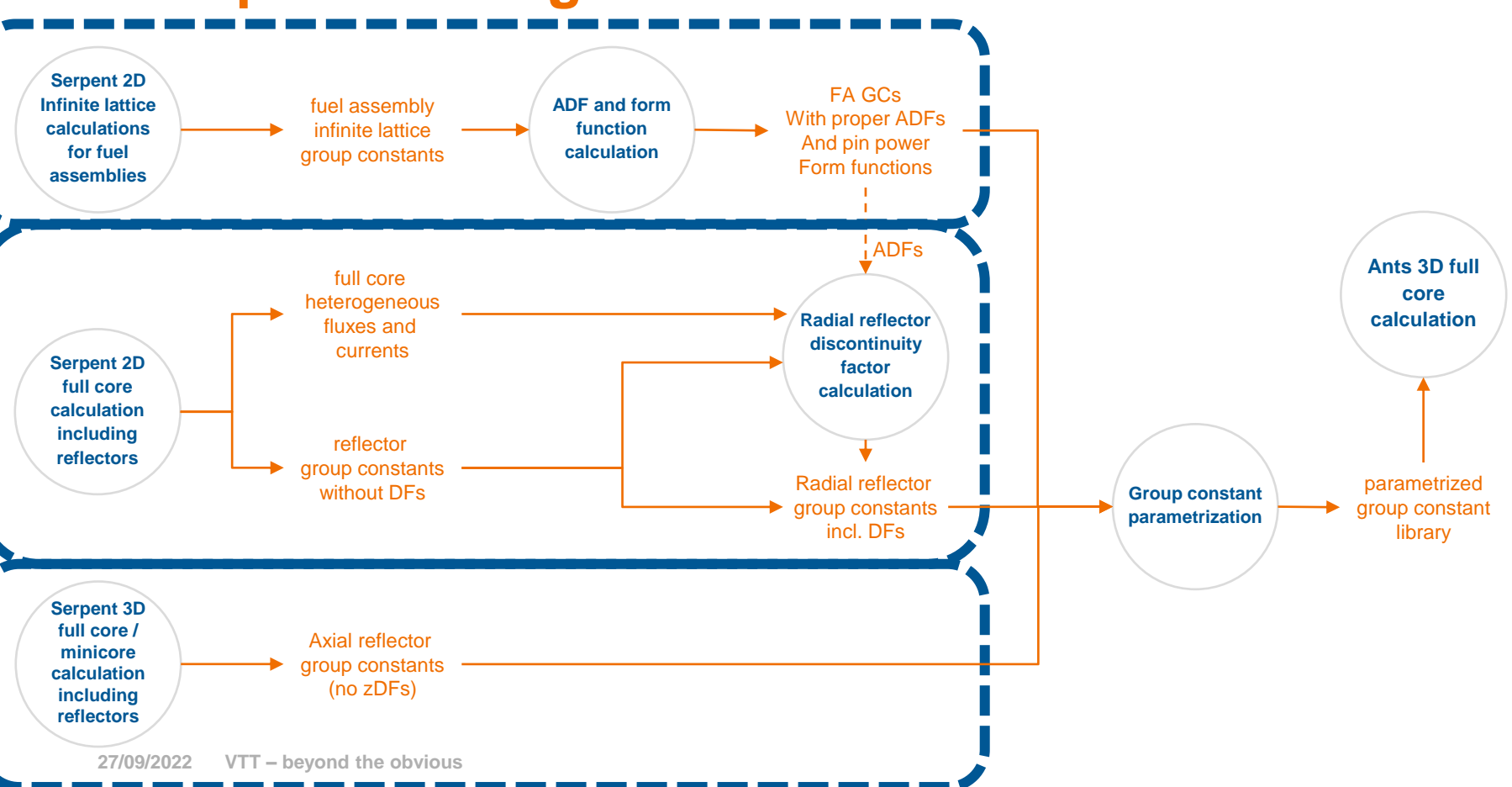

**VTT** 

## **Fuel ADFs and pin power form functions**

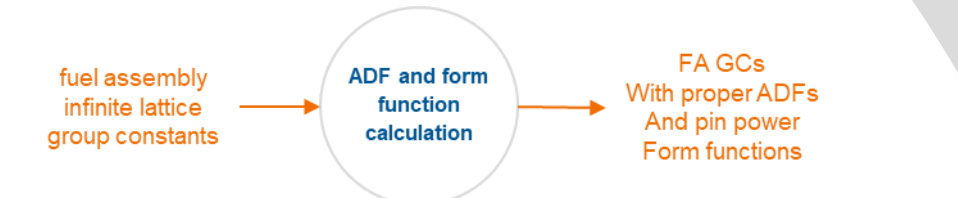

- Assembly discontinuity factors and pin power form functions (FFs) are by definition dependent on the homogeneous flux solution.
	- In some simple cases, the homogeneous flux is constant inside the assembly and equal to the mean heterogeneous flux.
	- In general, an actual solution to the homogeneous problem is required.
	- Serpent has an internal diffusion flux solver, but as the homogeneous solution is dependent on the nodal model, using the Serpent calculated ADFs and form functions is **wrong** in general.
- Instead, Ants single node 2D simulations are executed using each set of generated group constants (and boundary conditions) to provide the corresponding homogeneous surface fluxes and homogeneous pin-cell fluxes.
	- The process is heavily automated: krakentools.ants.evaluate\_ffs\_and\_adfs\_with\_ants()
	- ADFs and FFs can be evaluated based on known heterogeneous and homogeneous data.

### **Fuel ADFs and pin power form functions**

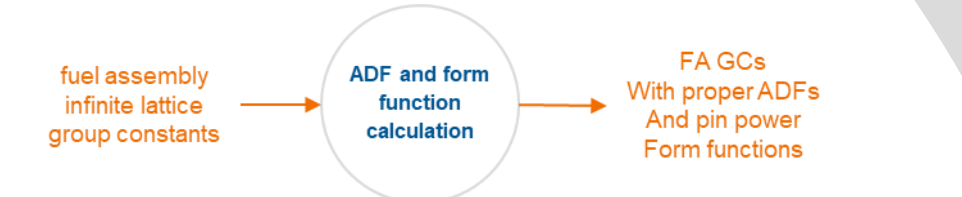

- Instead, Ants single node 2D simulations are executed using each set of generated group constants (and boundary conditions) to provide the corresponding homogeneous surface fluxes and homogeneous pin-cell fluxes.
	- The process is heavily automated: krakentools. ants. evaluate\_ffs\_and\_adfs\_with\_ants()
	- ADFs and FFs can be evaluated based on known heterogeneous and homogeneous data.

Heterogeneous data utilized from .coe files: DF\_HET\_SURF\_FLUX PPW\_POW

#### **Group constant generation**

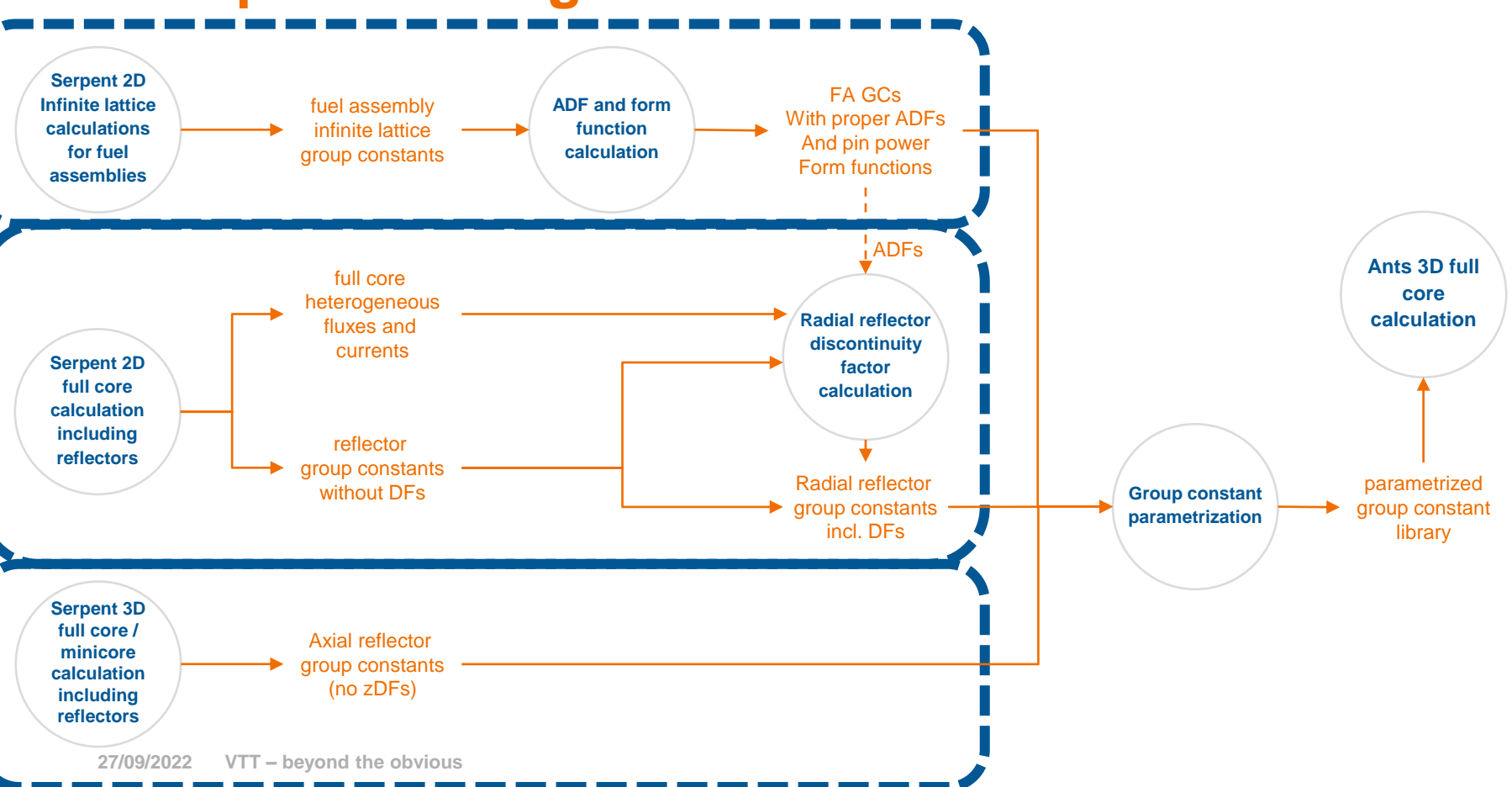

**VTT** 

1x1 reflector meshing

#### **Best practices calculation chain reflector GCs** full core heterogeneous fluxes and currents **Serpent 2D** full core calculation including reflector reflectors

group constants without DFs

- Radial reflector constants are generated using a 2D full core geometry.
- Multiple transport solutions at zero burnup:
	- Cover different ( $T_{\text{cool}}$ ,  $\rho_{\text{cool}}$ ,  $C_{\text{B}}$ ) variations.
- Diffusion coefficients transport corrected for H-1 in water.
	- set trc cool "s2v0\_endfb71.h\_in\_h2o.trcdata" 1.000000E-11 10010

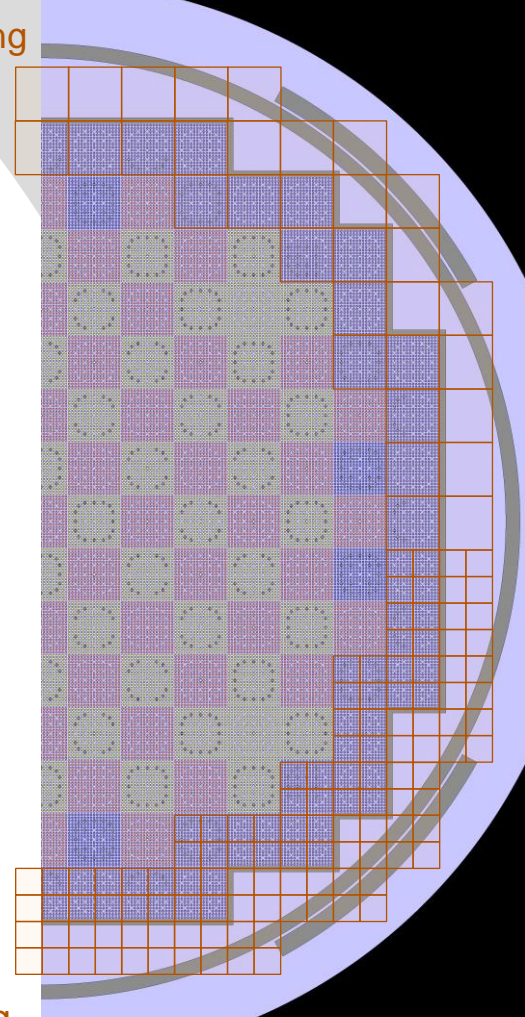

#### 2x2 reflector meshing

#### **Best practices calculation chain reflector GCs**full core heterogeneous fluxes and currents **Serpent 2D** full core calculation including reflector reflectors group constants

without DFs

- Radial reflector constants are generated using a 2D full core geometry.
- Multiple transport solutions at zero burnup:
	- Cover different ( $T_{\text{cool}}$ ,  $\rho_{\text{cool}}$ ,  $C_{\text{B}}$ ) variations.
- Diffusion coefficients transport corrected for H-1 in water.
	- set trc cool "s2v0\_endfb71.h\_in\_h2o.trcdata" 1.000000E-11 10010
- Hexagonal lattice radial reflector currently homogenized using hexagonal nodes. In the future, also with triangular

nodes.

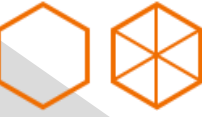

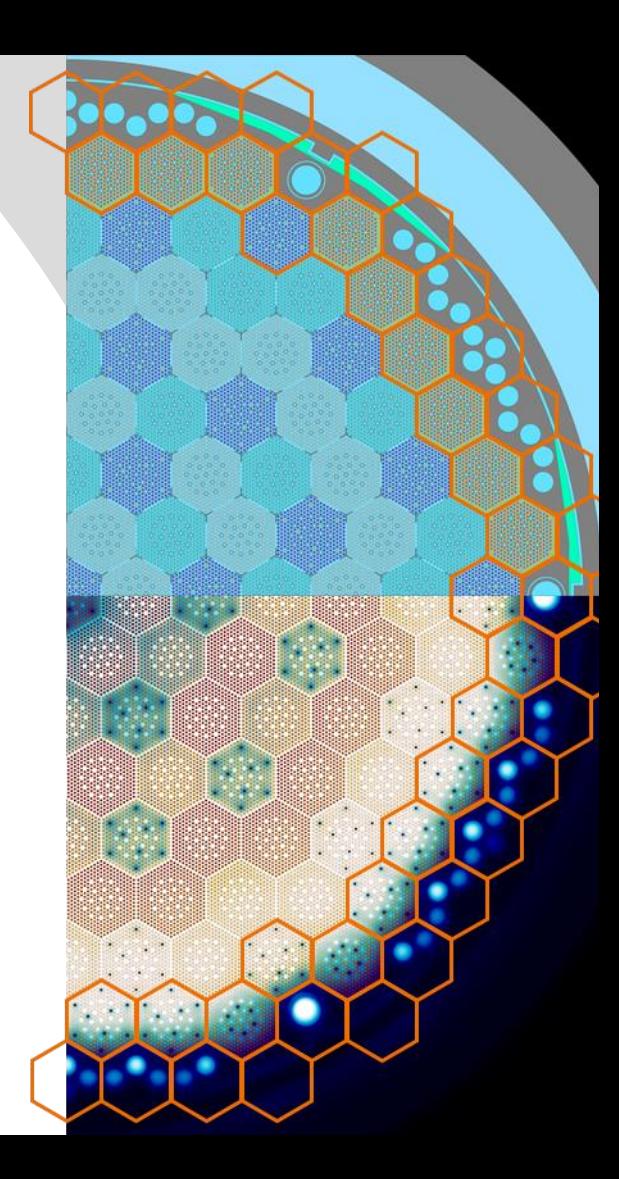

#### **Superimposed universes for reflector group constants**

--- First define bounding surfaces for superimposed universes % (must not overlap)

% --- Surface bounding node RR01

surf s\_bound\_RR01 hexxprism 165.20000000000002 0.0 11.8 30 50

% --- Surface bounding node RR02

surf s\_bound\_RR02 hexxprism 177.0 20.43819952931275 11.8 30 50

% --- Surface bounding node RR03

surf s\_bound\_RR03 hexxprism 165.20000000000002 40.8763990586255 11.8 30 50

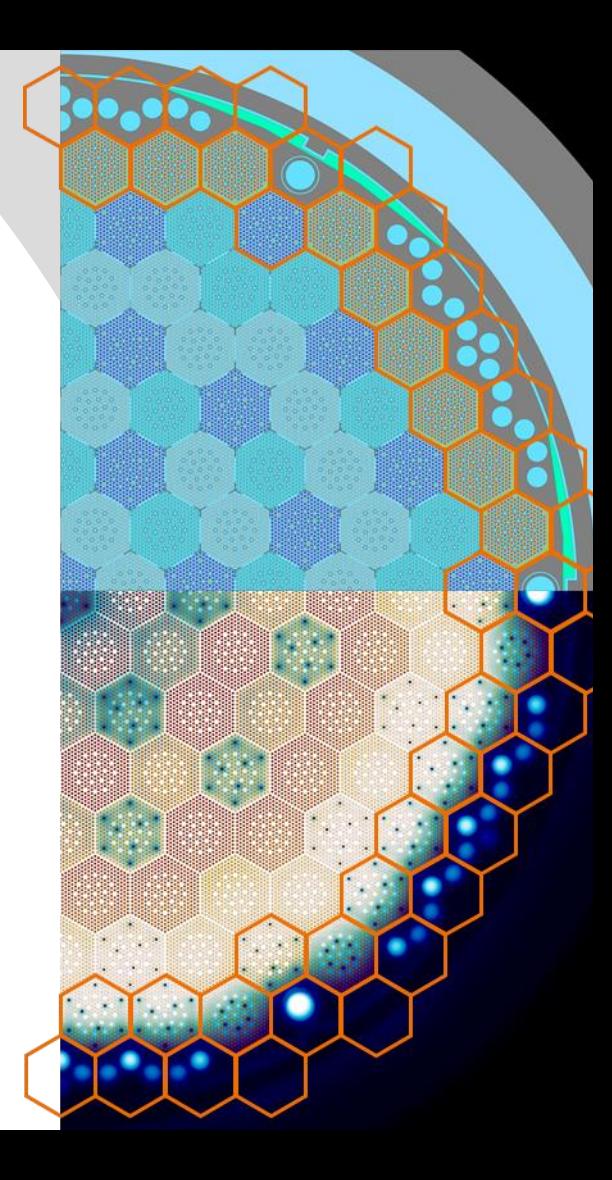

#### **Superimposed universes for reflector group constants**

- % --- The define (superimposed) universes based on the surfaces
- % --- Superimposed universe for node RR01
- cell c\_SI\_RR01 -u\_SI\_RR01 void -s\_bound\_RR01
- % --- Superimposed universe for node RR02
- cell c\_SI\_RR02 -u\_SI\_RR02 void -s\_bound\_RR02
- % --- Superimposed universe for node RR03
- cell c\_SI\_RR03 -u\_SI\_RR03 void -s\_bound\_RR03

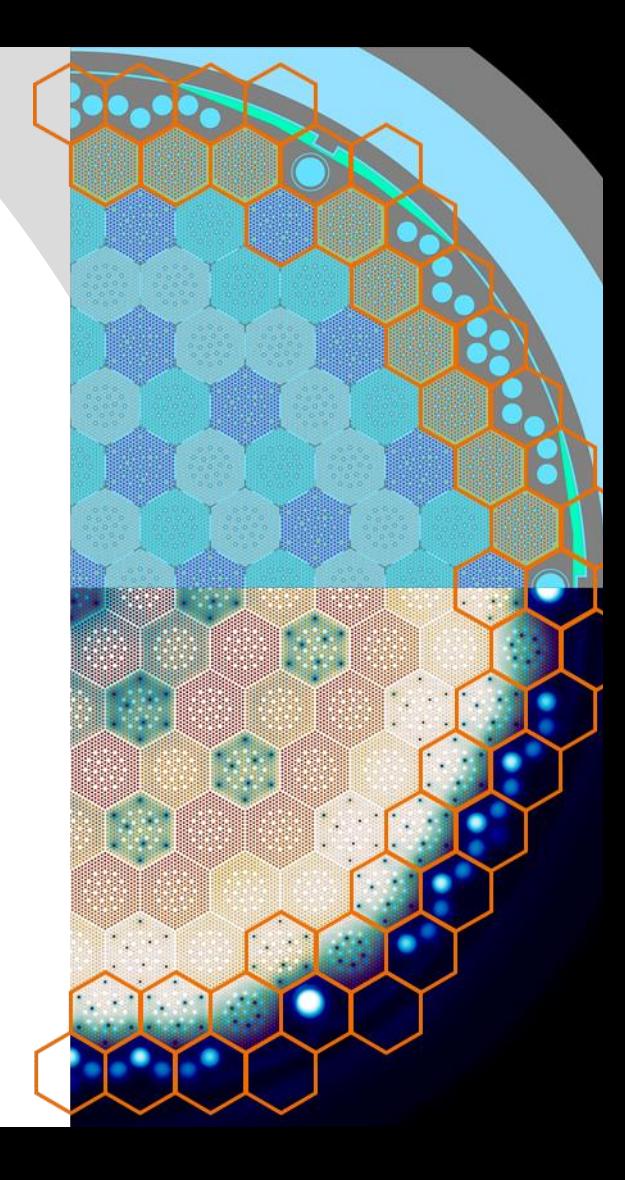

#### **Superimposed universes for reflector group constants**

% --- Finally setup gcu and adf cards for the superimposed universes

set gcu -u\_SI\_RR01 set adf -u\_SI\_RR01 s\_bound\_RR01 0 set gcu -u\_SI\_RR02 set adf -u SI RR02 s bound RR02 0 set gcu -u\_SI\_RR03 set adf -u\_SI\_RR03 s\_bound\_RR03 0

- **Universes linked to gcu or adf cards, but that are not part of** the geometry are treated by Serpent as superimposed on top of the geometry.
- Some slowdown to simulations due to (additional) checking if collision is in a superimposed universe or crosses the boundary of one at each interaction site.

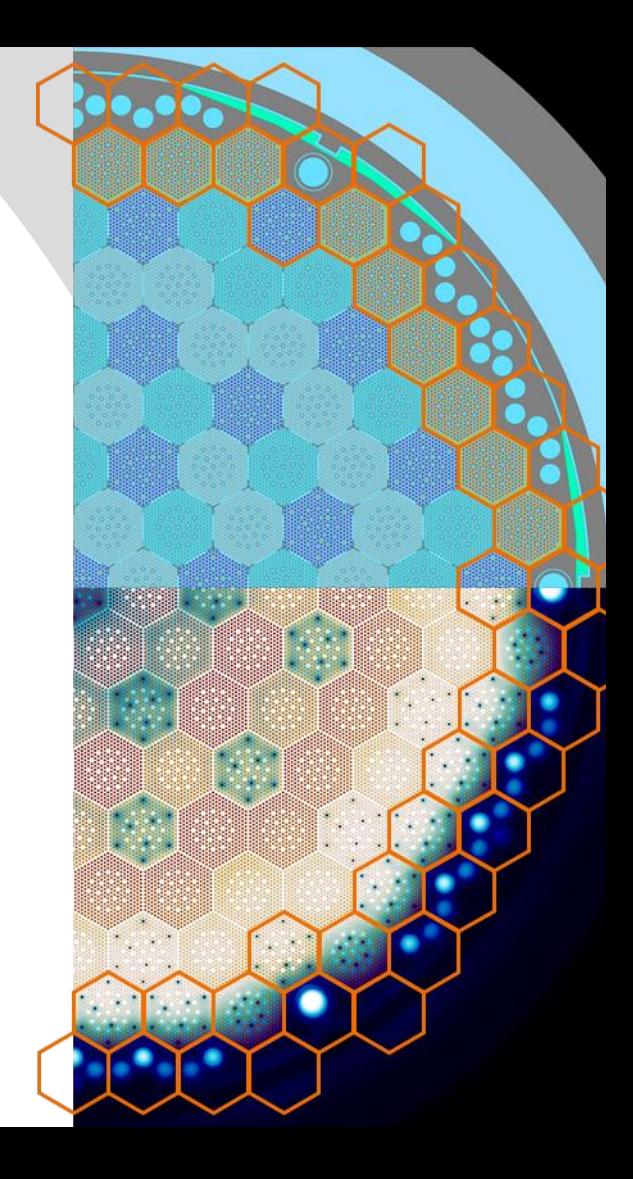

#### **Output data**

# sss2 -casematrix <case\_name> <his\_idx> <coe\_idx> <input> # Can run with

sss2 –omp 20 -casematrix reflector -1 <coe\_idx> fullcore

- Reflector casematrix may not need > 0 burnups or fuel temperature branches.
- fullcore\_<case\_name>\_h<his\_idx>\_r<coe\_idx>**.coe** files
	- Contain homogenized few group constants for homogenized universes.
		- Includes group constants and heterogeneous node boundary fluxes and currents.
		- var definitions from branch cards show up in .coe files to help identify, which file contains which data.
- fullcore\_<case\_name>\_h<his\_idx>\_r<coe\_idx>**\_res.m** files
	- Contain some other important data not directly bound to homogenized universes.

KrakenTools collects results from 360 degree core and averages results over symmetric positions

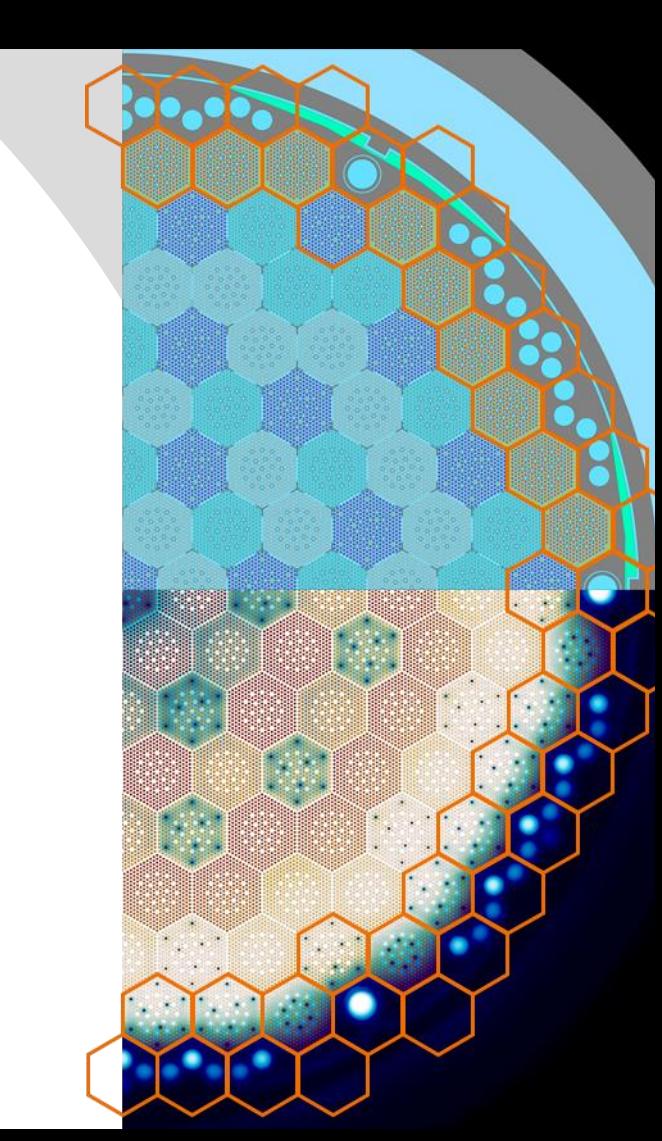

#### **Group constant generation**

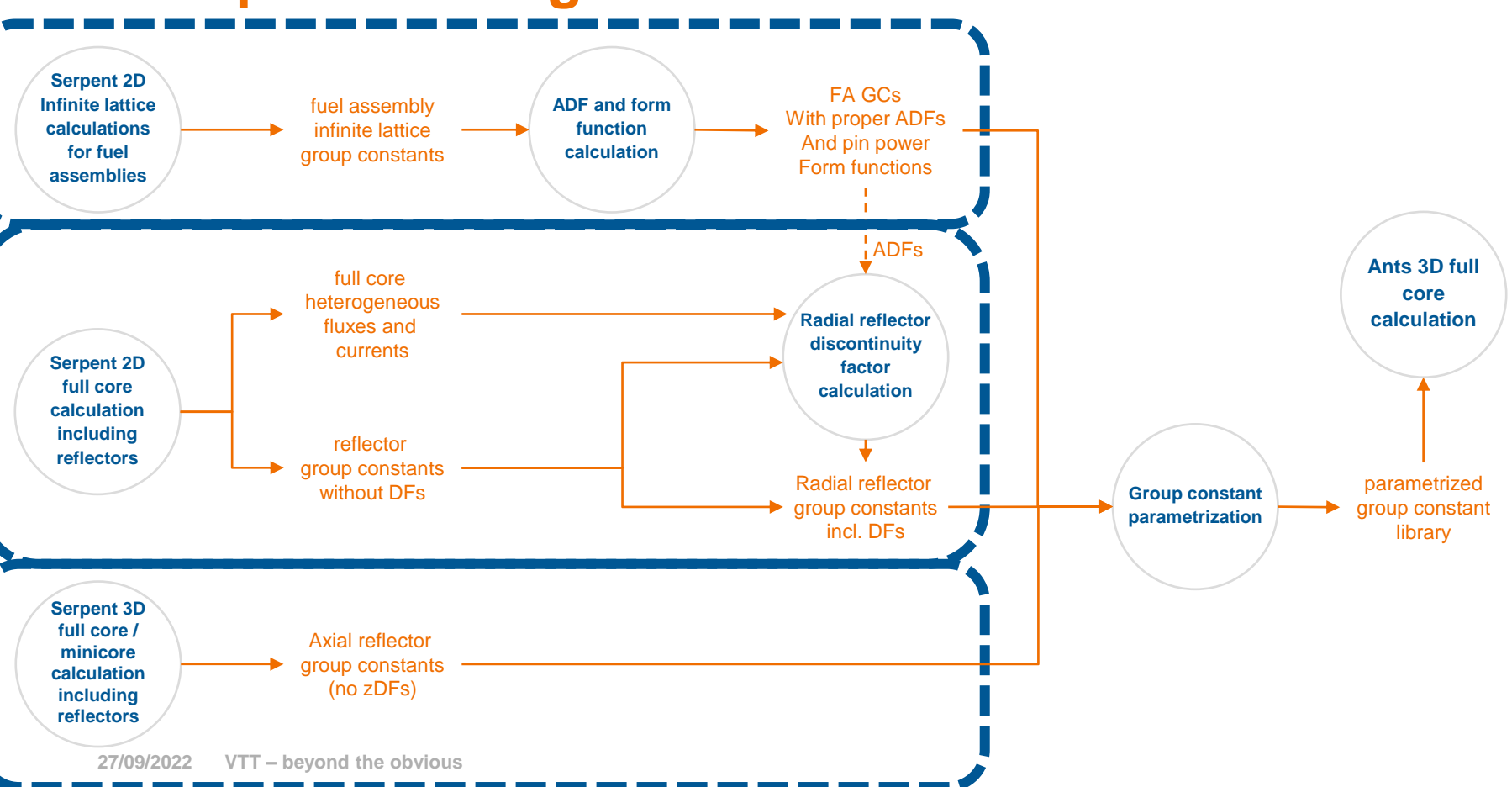

**VTT** 

#### **Best practices calculation chain reflector discontinuity factors**

krakentools.reflectorhg.solve ants 2d nodes()

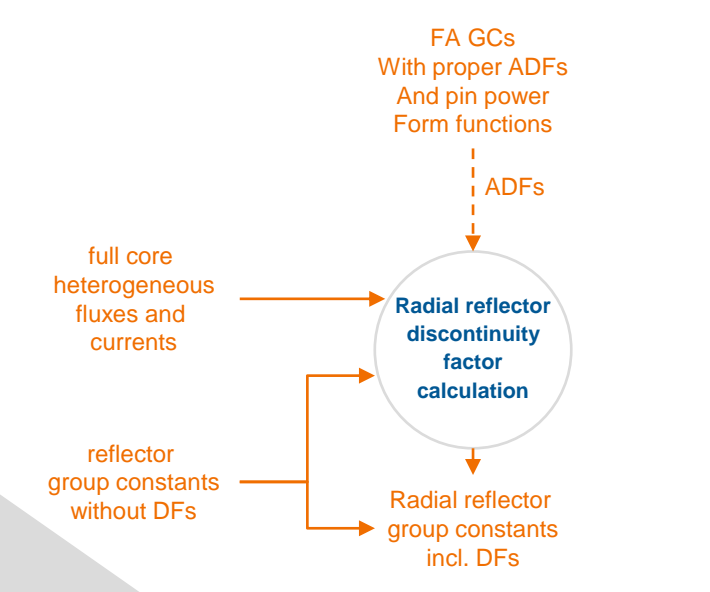

1. The reflector side DF is first evaluated simply as the ratio of the heterogeneous surface flux from the Serpent 3D solution and the homogeneous surface flux from a single node Ants calculation using group constants and boundary condition currents from the Serpent3D solution:

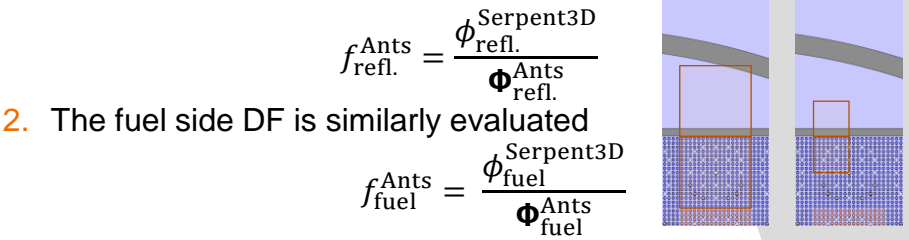

3. This DF is then corrected<sup>[8]</sup> by the ratio of the assembly discontinuity factor  $f_{\rm fuel}^{\rm ADF}$  evaluated for the fuel assembly in the infinite lattice 2D Serpent calculation and  $f_{\text{fuel}}^{\text{Ants}}$ :

$$
f_{\text{refl.}} = f_{\text{refl.}}^{\text{Ants}} \times \frac{f_{\text{fuel}}^{\text{ADF}}}{f_{\text{fuel}}^{\text{Ants}}}
$$

[8] K. S. Smith. "Nodal diffusion methods and lattice physics data in LWR analyses: Understanding numerous subtle details". *Progress in Nuclear Energy* 101 (2017), pp. 360–369

#### **Best practices calculation chain reflector discontinuity factors**

krakentools.reflectorhg.solve ants 2d nodes()

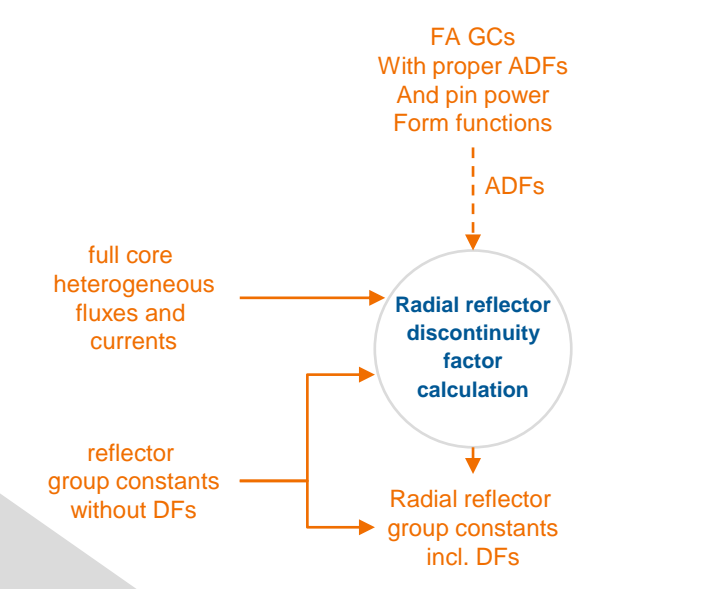

1. The reflector side DF is first evaluated simply as the ratio of the heterogeneous surface flux from the Serpent 3D solution and the homogeneous surface flux from a single node Ants calculation using group constants and boundary condition currents from the Serpent3D solution:

$$
f_{\text{refl.}}^{\text{Ants}} = \frac{\phi_{\text{refl.}}^{\text{Serpent3D}}}{\phi_{\text{refl.}}^{\text{Ants}}}
$$
\n2. The fuel side DF is similarly evaluated

\n
$$
f_{\text{fuel}}^{\text{Ants}} = \frac{\phi_{\text{fuel}}^{\text{Serpent3D}}}{\phi_{\text{Ants}}^{\text{Ants}}}
$$

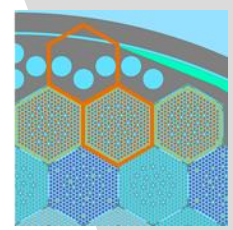

 $\Phi_{\text{fuel}}^{\text{Ants}}$ 3. This DF is then corrected<sup>[8]</sup> by the ratio of the assembly discontinuity factor  $f_{\rm fuel}^{\rm ADF}$  evaluated for the fuel assembly in the infinite lattice 2D Serpent calculation and  $f_{\text{fuel}}^{\text{Ants}}$ :

$$
f_{\text{refl.}} = f_{\text{refl.}}^{\text{Ants}} \times \frac{f_{\text{fuel}}^{\text{ADF}}}{f_{\text{fuel}}^{\text{Ants}}}
$$

[8] K. S. Smith. "Nodal diffusion methods and lattice physics data in LWR analyses: Understanding numerous subtle details". *Progress in Nuclear Energy* 101 (2017), pp. 360–369

#### **Group constant generation**

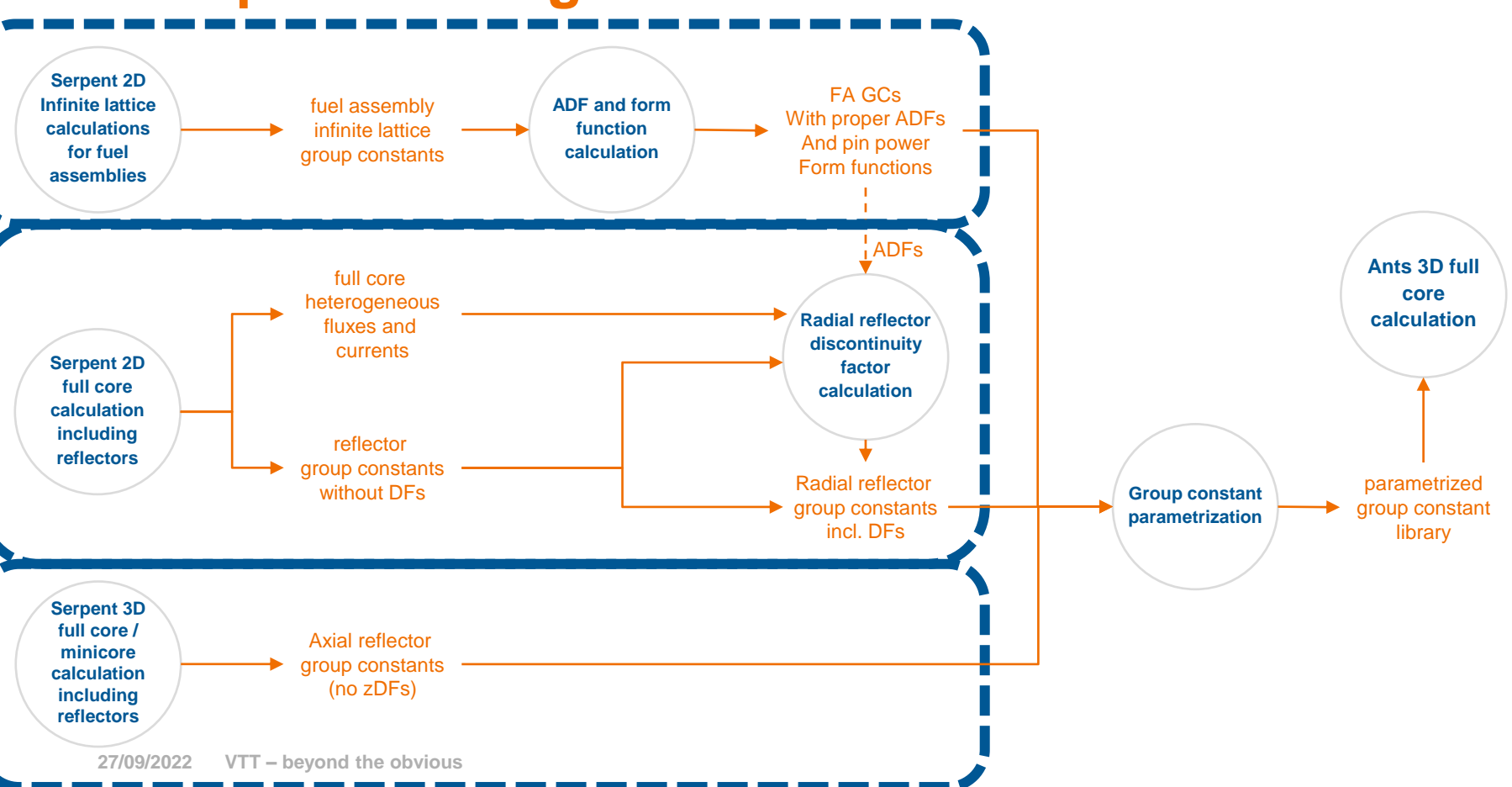

**VTT** 

## **Best practices calculation chain Axial reflector homogenization**

- Rather similar to radial reflector homogenization, but need a 3D model:
	- Single assembly.
	- Colorset.
	- Full core.
- May need control rod branches?
- Superimposed universes set up similar to radial reflector.
- Axial discontinuity factors could be calculated similar to radial ones.

**Serpent 3D full core / minicore calculation including reflectors**

Axial reflector group constants (no zDFs)

#### **Group constant generation**

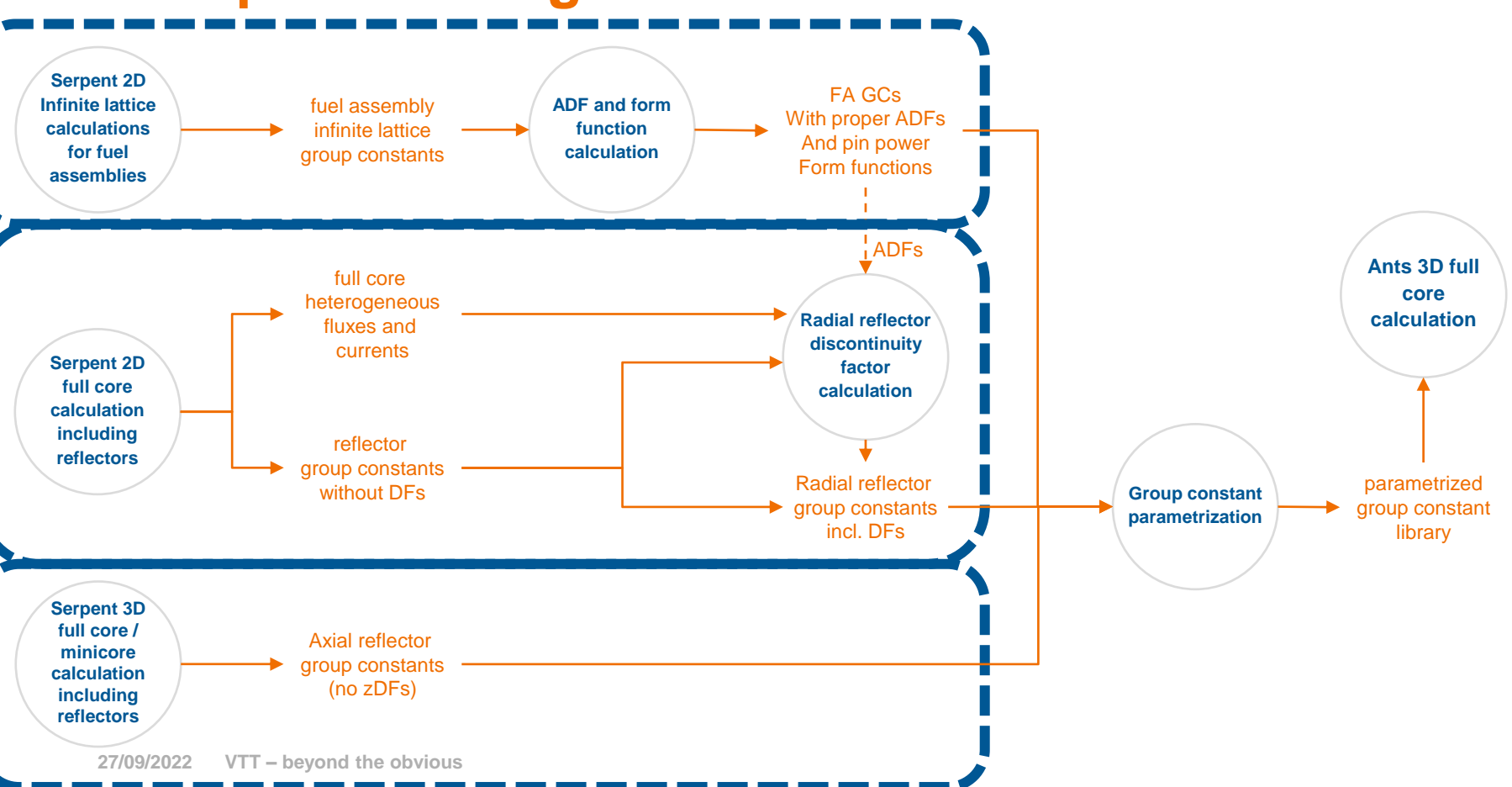

**VTT** 

#### **Group constant parametrization**

krakentools.groupconstants.genpoly

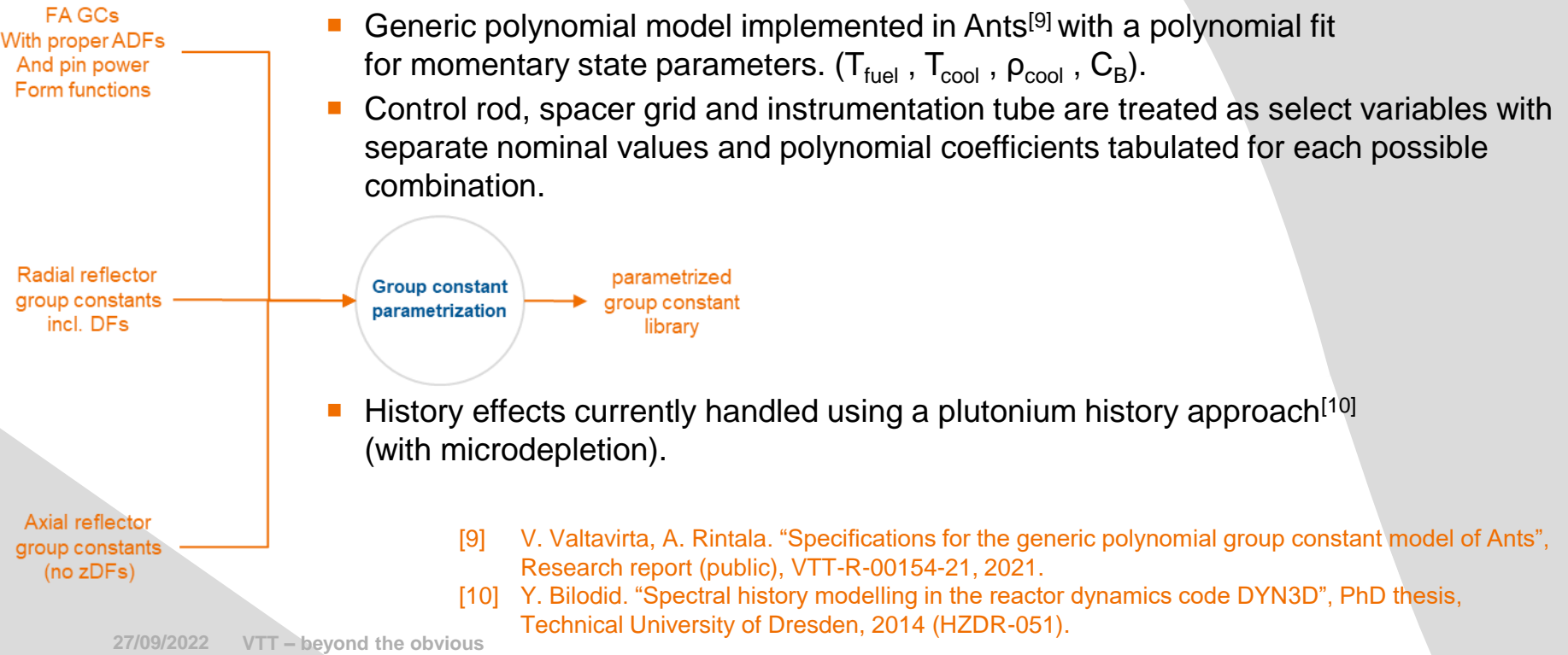

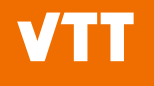

#### **Run some Ants calculations**

**27/09/2022 VTT – beyond the obvious**

#### **Example of Ants fuel cycle simulations**

Valtavirta, V., Tuominen, R. "A simple reactor core simulator based on VTT's Cerberus Python package" ANS M&C 2021, April 11-15, 2021, Raleigh, NC

> *Automatic evaluation of licensing relevant data during the simulation of an SMR operating cycle. Verification by switching one physics from reduced order solver (Ants) to a high-fidelity one (Serpent), while Kharon and SuperFINIX models are kept constant*

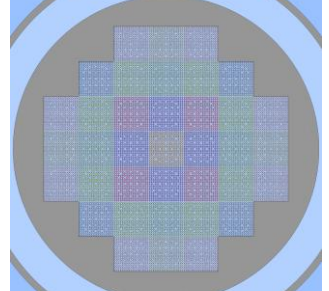

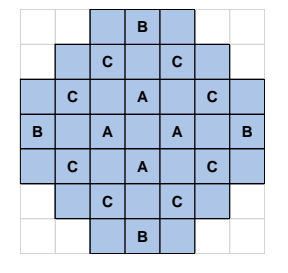

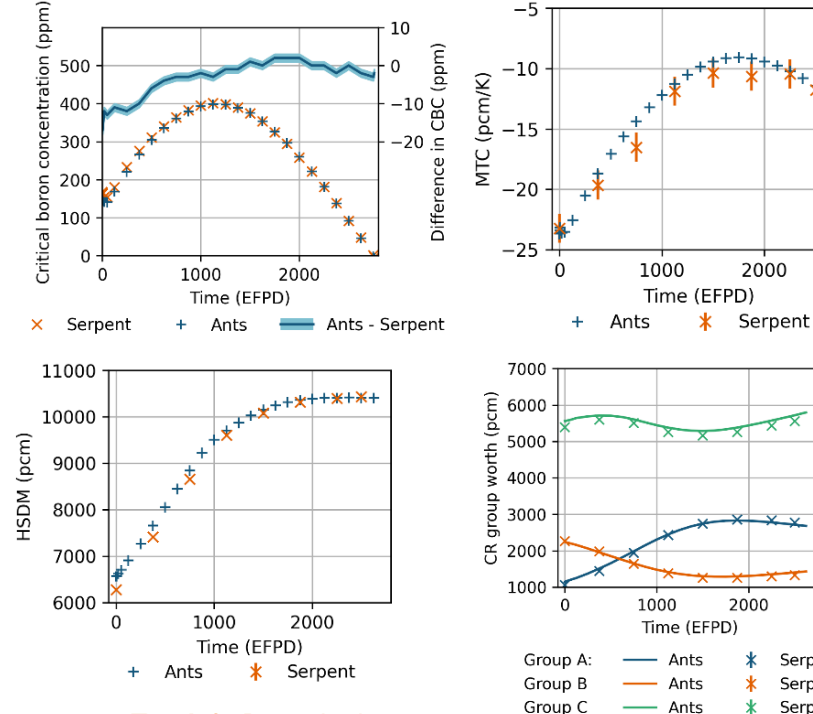

**Top left**: Boron letdown curve.

**Top right**: Moderator temperature reactivity coefficient. **Bottom left**: Instantaneous hot shutdown margin. **Bottom right**: Control rod group worths.

Serpent

Serpent

Serpent

#### **Bring back nuclide data from Ants to Serpent**

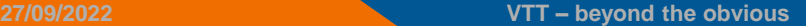

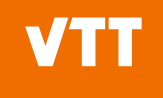

#### **Serpent model based on Ants results**

- We might have nuclide densities for each node in the Ants simulation available through microdepletion.
- How to bring these back to Serpent?
- 1. Serpent model with depletion zone division.
- 2. Setup correct material volumes for Serpent model.
- 3. Run a short decay calculation with "set rfw" to get binary restart file with atomic densities.
- 4. Figure out where each material zone is in Serpent by running "sss2 -matpos <coordinates\_file> <input\_file>"
- 5. Use KrakenTools to read in binary restart file and write the atomic densities you want for each material zone.
- 6. Run Serpent with "set rfr" to read atomic densities from binary restart.

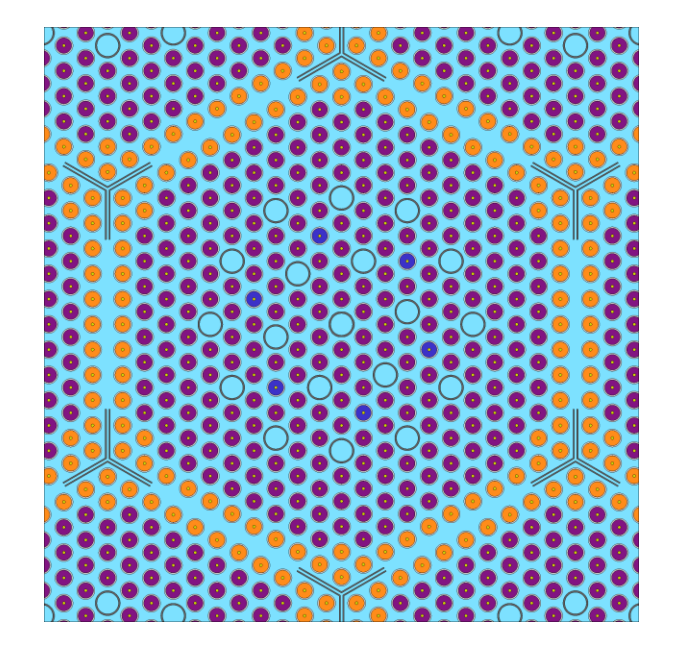

#### **Serpent model based on Ants results**

- We might have nuclide densities for each node in the Ants simulation available through microdepletion.
- How to bring these back to Serpent?
- 1. Serpent model with depletion zone division.
- 2. Setup correct material volumes for Serpent model.
- 3. Run a short decay calculation with "set rfw" to get binary restart file with atomic densities.
- 4. Figure out where each material zone is in Serpent by running "sss2 -matpos <coordinates\_file> <input\_file>"
- 5. Use KrakenTools to read in binary restart file and write the atomic densities you want for each material zone.
- 6. Run Serpent with "set rfr" to read atomic densities from binary restart.

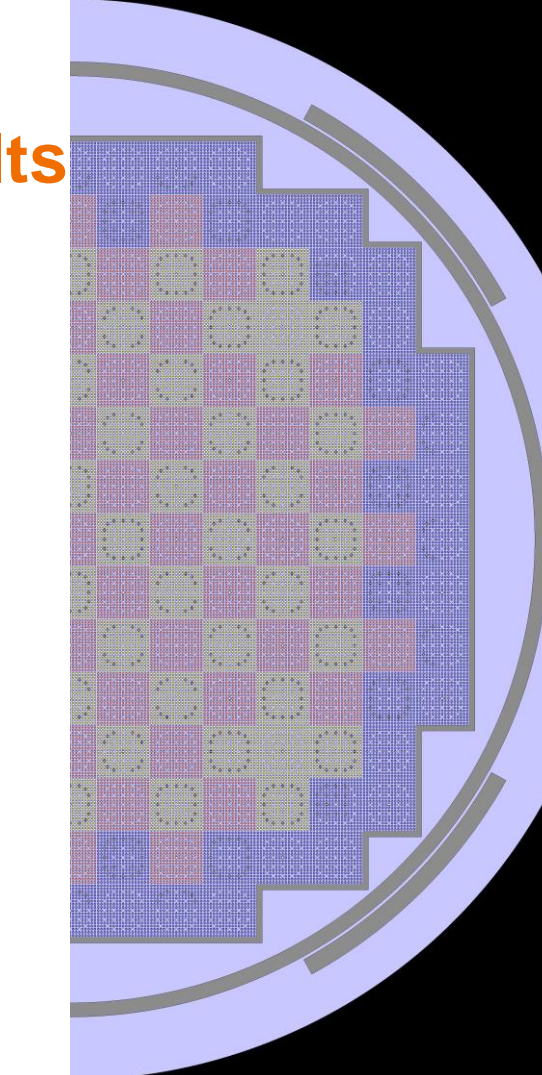

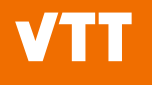

#### **Summary**

**27/09/2022 VTT – beyond the obvious**

#### **Summary**

- Serpent has been developed for group constant generation from the start.
- In the recent years, the application of Serpent for such tasks at VTT has started in earnest.
- The process of generating group constants for fuel cycle simulations is starting to be pretty clear:
	- Fuel assemblies, reflector regions, proper DFs and form functions.
	- Use of branch cards for setting up history and branch conditions.
	- Use of casematrix to set up the calculation matrix and run it efficiently.
- Still a good amount of work in the future:
	- Effects of statistics.
	- Time constants (lambdas and betas with ENDF/B have issues).
	- Work thus far on PWRs and VVERs. BWRs need own parametrization.
		- Not to mention non-LWR applications.

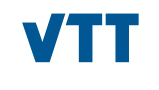

# beyond the obvious

**Ville Valtavirta ville.valtavirta@vtt.fi**

**27/09/2022 VTT – beyond the obvious**